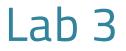

#### Computer Programming I

## Al-Mustagbal University

College of Sciences
Intelligent Medical Systems Department

# **Introduction to Data Types in Java**

## **Introduction:**

Welcome, first-year students! Today, we'll embark on our journey into the world of Java programming by exploring fundamental data types. Understanding these data types is crucial as they form the building blocks of any Java program.

## **Primitive Data Types:**

In Java, data types can be classified into two categories: primitive data types and reference data types. Let's start by focusing on primitive data types.

1- Integer (int):

The int data type is used to represent whole numbers without any decimal points. It's commonly employed for variables storing counts, indices, or any numeric values without fractions.

2- Floating Point (float):

The float data type is suitable for numbers with decimal points. If your variable needs to store fractional values, float is the way to go.

float height = 5.8f;

### 3- Character (char):

char is used to store a single character, such as a letter or a symbol, enclosed in single quotes.

```
char grade = 'A';
```

#### 4- Boolean:

The boolean data type is the simplest, representing true or false values. It's ideal for variables that control decision-making in your program.

```
boolean isJavaFun = true;
```

### 5- String:

While not a primitive type, strings are fundamental and widely used. A String in Java represents a sequence of characters, enclosed in double quotes.

```
String greeting = "Hello, Java!";
```

## **Conclusion:**

In conclusion, mastering these basic data types is essential for any Java programmer. As you delve deeper into Java programming, you'll encounter more complex data structures, but these foundational types will remain at the core of your understanding.

Remember, practice makes perfect! Experiment with these data types in your programs, and you'll gain confidence in handling various kinds of information. Keep coding, and enjoy your journey into the world of Java programming!